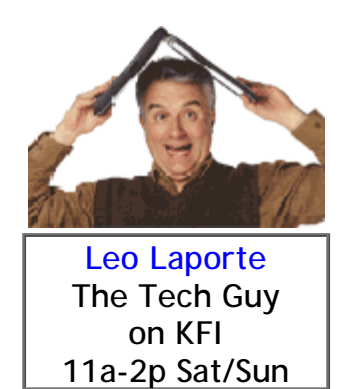

**Saturday Show Sunday Show Past Shows Audio Archives**

**Listener Profiles**

**Other Appearances**

**Links**

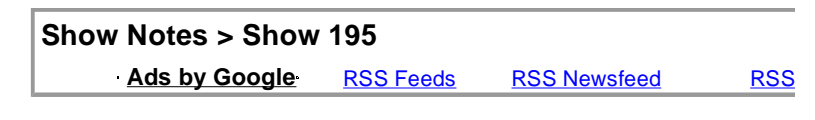

*Take a little Leo with you wherever yo* 

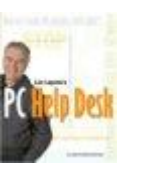

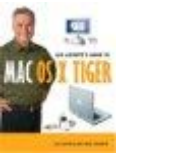

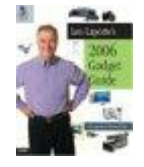

New for 2006 from Que and the Leoville Pr Available at **Barnes & Noble** and other fine bookstor

#### **«Previous Show**

# **Saturday, November 12, 2005**

We're live today from the Podcast Expo at the Ontarion

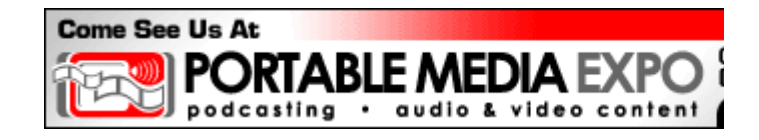

Podcasters from 33 countries and 42 states are attending the biggest and most interesting tod

#### **Photos from the Podcast Expo on F**

**In today's show…** l **Today's news items** l **11a-Noon**  $\blacksquare$  **Tim Bourquin, Founder and CEO of the F i.** Adam Christiansen of Mac ¡ **Robbie Trencheny, 14-year-old podcaster Sci-Fi** author Scott Sigl **i** Dawn Miceli and Drew Dom **Recording artist Brother Lower** ¡ **Michael Geohegan, Reel Reviews** l **Noon-1p i Craig Patchett of the Godcast in Riley** in Oregon - iPod with Video **i** Adrina Thorpe, singer song **I David Lawrence of The David Law <b>Coffee and Crash of Geek i** Doug Kaye of IT Conversa

**KFI**

**Tips FAQ Glossary**

**Leoville**

**Calendar**

- **• TLR**
- **• Town Square**
- **• Chat**
- **• Call for Help**
- **• TWiT**

**User Groups**

#### **Sponsors**

**DSLExtreme GoToMeeting GoToMyPC iPhantom MakeItWork NOD32 Anti-virus**

#### **XML**

**Colophon**

**SoccerGirl Incorporate** l **1-2p Chris Breen from MacWorld N**  $\blacksquare$  **Paul Vincent Saurini of Barefo** ¡ **Erik Estrada, one of the Tres Jefes i Brian Ibbott of Covervil** ¡ **Robbie Trencheny - using GarageBand with the Griffin i** John Paoli, KFI Chief Eng ¡ **Don Katz, CEO of Audible** l **Chat Logs and Show Audio** l **Listener Comments**

**Today's news items** 

**11a-Noon** 

All podcasts, all the time today.

Guests:

**Tim Bourquin, Founder and CEO of the Port** 

**Adam Christiansen of MacCast** 

**MacCast** is for all Mac users. He uses the \$50 Marshall Special. We both use the **Feeder** program (for Windows For-All) to generate our RSS podcast f

**Robbie Trencheny, 14-year-old po** 

from the **Teen Podcasters Netwo** 

**Sci-Fi author Scott Sigler** 

Who got a publisher through reading his book on the **Ea serial like the Radio Adventures of Dr.** 

**Dawn Miceli and Drew Domku** 

From the **Dawn and Drew Show** (adults only!). They **v Slusher's Evil Genius Chronicles**, Adam Curry's Dail Podfather, Dave Winer. Dawn *still* doesn't have a **sugar** 

Search |

#### Adam's **PodShow**.

The Engadget **podcast how-to** got them started, and is still very relevant.

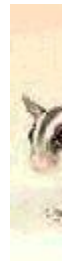

**Recording artist Brother Love**

Who needs a label. He promotes Album of the Year via podcast.

**Michael Geohegan, Reel Revie** 

He also produces Grape Radio and the official Disn

#### **Noon-1p**

**Craig Patchett of the Godcast Network** 

The **Godcast Network** is a consortium of Christian podca of the **Lifespring Podcast** and **Reverend Tim**.

# $\bigcirc$  **Riley** in Oregon - **iPod with Video v**

The screens are different but the biggest difference is storage. 60 GB. The PSP is limited to what you can get on a Mem 2GB. Like all solid state devices the PSP gets much better iPod is good for only a couple of hour

Unfortunately, no single format works on both. For iPod Quicktime Pro or the **Videora iPod Converter** to compress **9**.

**Adrina Thorpe, singer songwriter** 

another talented musician who found success on the **Pod Network**. She offers her album on **CD Baby** and *iTunes* M Her site is **[www.adrinathorpe.com](http://www.adrinathorpe.com)**.

**David Lawrence of The David Lawrence** 

Host of **Online Tonight** and the **Net Music (** 

**Coffee and Crash of Geek2U** 

They podcast **Geek2Us**

**Doug** Kaye of IT Conversation

**IT Conversations** does 10-12 programs a week on **Conversations** channel. They're hosting audio from the Po **Conversations Network** is aimed at capture all the sp happen every day world-wide.

**SoccerGirl Incorporated** 

The first naked podcaster at **http://soccergirl.podsho** 

#### **1–2p**

**Chris Breen from MacWorld Maga** 

Senior Editor and **Mac911 columnist** from **Author of Secrets of the iPod and iTunes** Look for Chris's first podcast at **www.p** 

**Paul Vincent Saurini of Barefoot** 

**[www.barefootradio.com](http://www.barefootradio.com)**

**Erik Estrada, one of the Tres Jefes**

**Tres Jefes Podcast**

Jesus Christ's podcast is available exclusively from **KFI** - and

**Brian Ibbott of Coverville** 

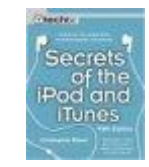

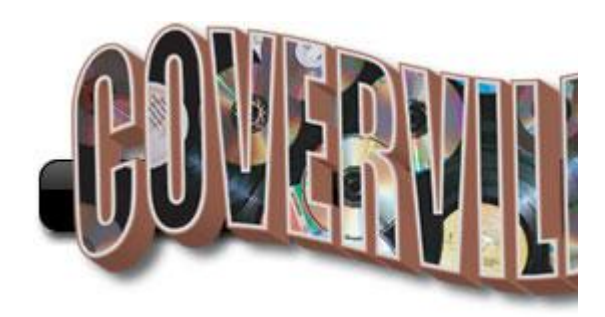

**Q** Robbie Trencheny - using GarageBand with

I highly recommend using the **Griffin iMic** for connecting a but not the Griffin lapel mic! Read the Engadget **podca Soundflower** allows multi-track podcast recording

**John Paoli, KFI Chief Engineer** 

ClearChannel is moving into podcasting in

**Don Katz, CEO of Audible** 

**Audible** is announcing **Wordcast** - a new podcast

# **Chat Logs and Show Audio**

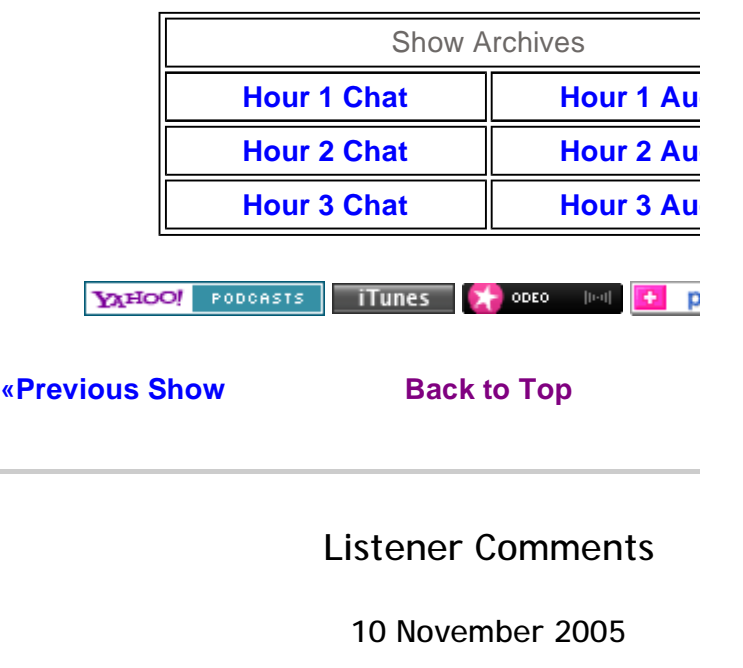

#### **05:11 by Lisa Key .**

Hi, just to say I have been listen to your podcasts for over wanted to say how great I have found it, I live in a little tov Yorkshire in the UK. Keep up the great work, bye for now che

#### **05:18 by Paul from Harlow, UK ?**

Hey Leo, I'm also from the UK and I love listening to your TWiT and Security Now!). I'm a laptop engineer and I'm al find it interesting to see how you deal with people's tech switched to Mac about 6 months ago and haven't let

### **07:42 by Joey . ?**

Hi, Leo i have been listning to your podcast for about 5 now from browsing the iTuns podcast selection and it said KFI and i got allot of tips THX allot keep up the work i hope i  $q$ Take care

# **09:48 by Mark Conaty . ?**

Quote from KFI Tech Guy #192

"If you buy at the itunes music store... you have to have

correction, you do not have to have an ipod, I buy songs and put them on my iriver player... (am getting ipod G5)

granted you have to burn the songs to CD first and then a but it works

just thought you would like to know

thanks

Mark

ps.enjoy the show

#### **10:43 by Leo Laporte.**

test

### **23:01 by Anthony Domenici . ?**

hurrah! I've re-discovered Leo Laporte on KFI 640. I mov within Thousand Oaks, CA towards the end of 2003 and no and was sad to see that channel disappear from my dail listener since I turned 20 over the summer and I just read fate of the old network and am now proud to once again Laporte on KFI AM 640 More Stimulating Talk Radio... I still Savers" screen saver! ah good memore

**11 November 2005** 

#### **08:24 by ErvServer . ?**

Hello from Iowa, listening to you with iPodder. Better that

### **20:11 by Oscar Papel . ?**

" "If you buy at the itunes music store... you have to have

correction, you do not have to have an ip

There is a difference between recommendations (like  $Li$ possibility. Yes, it is possible to jump through hoops a compressed music onto a CD then recompress all over a But nobody would recommend that this is a good way to d if you want to purchase from the iTunes music store, competition in terms of integration and hassle factor not to quality. No other device even comes close today. Recomp it.

**12 November 2005** 

### **11:24 by much . ?**

THX leo for you tips, i patched up my windo

### **11:31 by Whack\_Job . ?**

Leo: I fixed your listing in the show notes. You have to Have a great time. WJ

### **12:03 by Whack\_Job . ?**

Your Welcome. WJ

### **14:01 by p0wermac . ?**

http://www.audible.com/adbl/store/welc source\_code=BASP0009BN101805&entryRedirect=/en

Free audiobook from audible.com

### **15:16 by David in Los Angeles ?**

Well perhaps this is a first. I've been very curious about busy/nervous to try it out. So today I took the plunge - I do about podcasting to learn about it! Now there's something isn't there?

### **18:51 by Dwight Wallbridge . ?**

Hi Leo,

I got interested in Podcasts after hearing from some friends reformed TechTV via your podcast tWiT. I noted, listening iTunes that you are all podcasting this week, so thought I the hopes you might be able to answer. I am trying to get

notice that iTunes requires a credit card in order to set u required to add a podcast to their directory. Is there any  $s\epsilon$ iTunes entry for you for no or low cost? I do not have a cannot set up an iTunes account.

# **19:22 by Doug in So Cal . ?**

Hi Leo,

Thanks for all the information. Your tech tips have always you may have help me find a release for a big passion of podcast someday. Thanks for sharing the

# **22:25 by Ralph Maese . ?**

Hello Leo Nice to meet you on Friday in Ontario You do have great shows and I have been listening to you zdnet TV.

**13 November 2005** 

#### **11:19 by James McCarthy . ?**

Leo, yesterday at about 13:45 hours you told a young mar into a computer should first be put through??????? What? about the size of a hockey puck, I think y

> Thanks. From David:

It's a Griffin iMic - great device for getting audio into your

http://www.griffintechnology.com/produ

I bought mine at Frys for under \$20.

**12:01 by Clint Bradford . ?**

Passion... If your keynote speech was the FIRST Friday how much you would have deflated the speaker who saw source. Leo spoke to those assembled for the Podcaste California - and his message was pure and simple: devel sheer love of your interests, and the medium. I was much Leo's message than the "how to make money" theme

> Clint Bradford Riverside, CA

# **15:09 by StarStruck\_Ben . ?**

D00d! Thanx again fer the replacement autographed photo  $^{\wedge}$  -

Should tell Steve Gibson 'b0u7 u51n9 l337 4

 $^{\wedge}$  -

**16:54 by Junior . ?**

It was great, he signed my ipod. : I

#### **23:55 by Adrina Thorpe . ?**

Leo, thank you for taking the time to interview me on your independent artist, it was great to share how podcasting has great to meet you!

> Adrina **[www.adrinathorpe.com](http://www.adrinathorpe.com)**

**14 November 2005** 

**07:23 by anonymous.** 

**15 November 2005** 

### **13:34 by tom<sup>?</sup>**

the link for David Lawrence and the soccer girl

where can I find them?

thanks.

**16 November 2005** 

### **00:12 by James Campbell . ?**

Wow, my name is James and I am from the UK too! I ar symptoms from having exhausted the entire back-catalogu Now and so am hoping to releive the symptoms w

Great work Leo

#### **09:28 by Cristina in Lisbon Portug**

Hi, This is just to say I love the show. I listen to it on my iPod minutes walk). It makes my trip very enjoyable. Keep up the good work.

**17 November 2005** 

### **03:02 by bigwhisker . ?**

The Twit is definitely headed for the

#### **12:27 by Robert in Laguna Hills C**

I am told that there was a company that helps develop a p

I missed most of the show.

thanks

**19 November 2005** 

18:30 by Coffee <sup>?</sup> Thanks for having us on Leo...you changed our lives forev now :) Have a wonderful day! Coffee geek2us

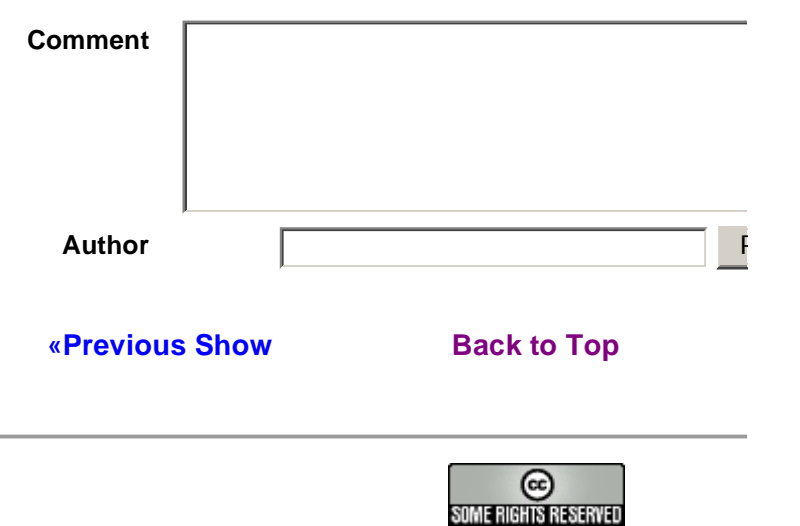

This work is released under a **Creative Commons License**